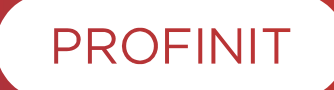

# **Effective Data Science Reporting** How to communicate your DS results

**Dominik Matula**

**2023**

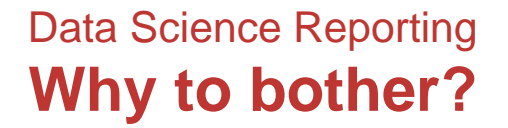

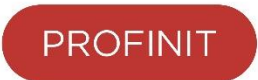

# *As a scientist, you are a professional writer.*

*Joshua Schimel, Writing Science*

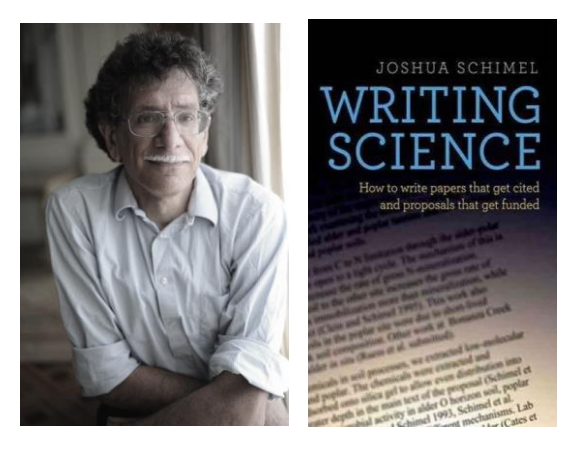

2. Report structure

1. Report types

- 3. Communicating data
- 4. Report as a code
- 5. Tips

**Outline**

**A. Theory**

### **B. Examples & Discussion**

**3**

### Before we start **Data science report**

- › **Have you ever produced a DS report?**
	- Yes, you have!

## › **What's your favorite tool for DS reporting?**

- Python (Jupyter, Quarto)
- R (Rmarkdown, Quarto)
- MS Office
- PowerBI
- Tableau

– …

› **Examples -** which report is better and why?

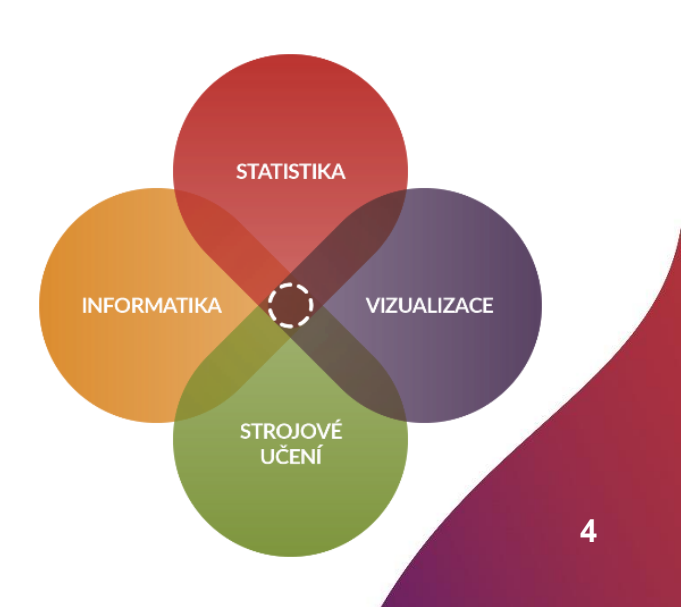

## Examples based on a research project **Pseudosocial networks**

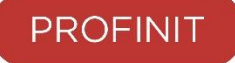

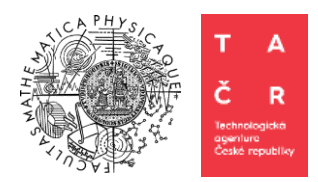

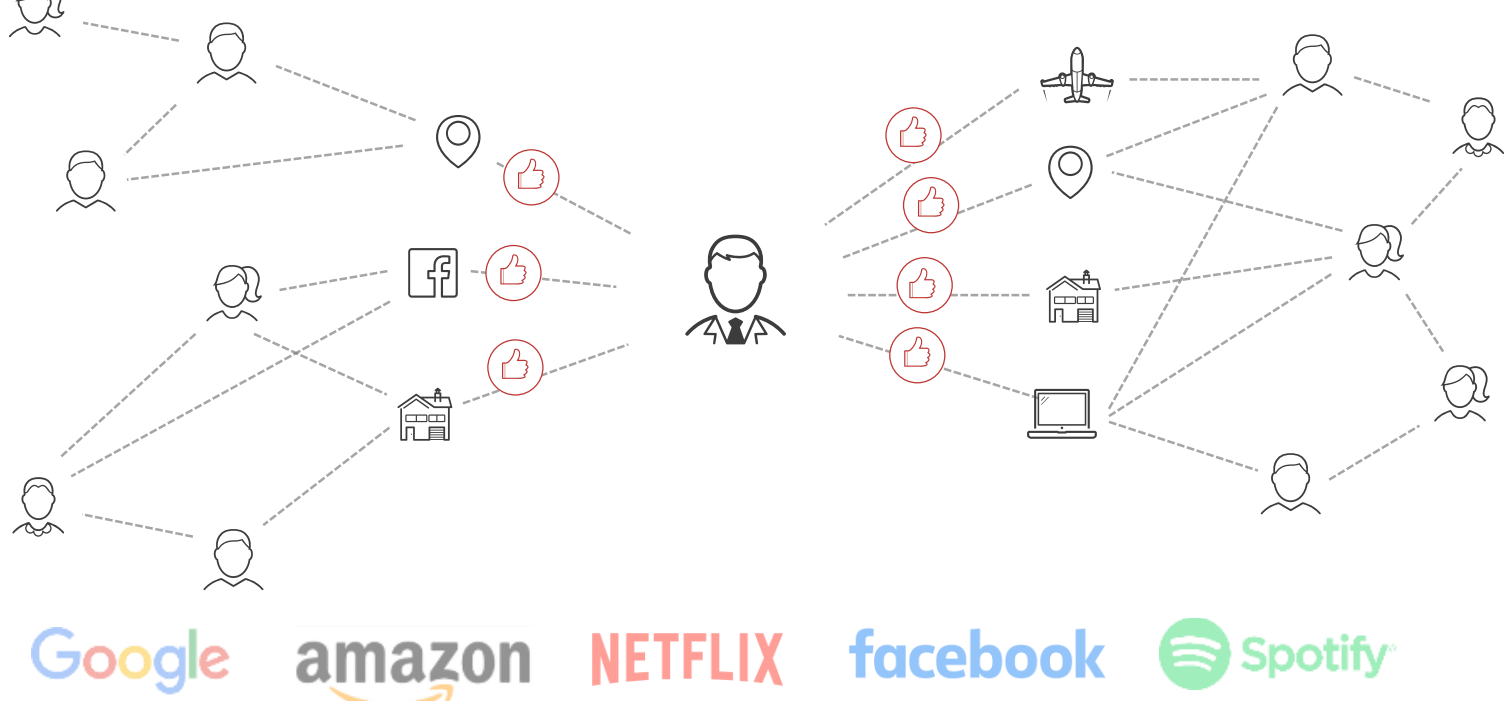

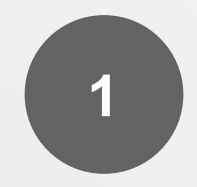

# **Report types**

## Report types based on PURPOSE **What story am I going to tell?**

## › **A: Data description**

– Let's take a look & briefly describe this new dataset

## › **B: Exploratory analysis**

– Let's dig into data to find some stories, relations, distributions etc.

## › **C: Explanatory analysis**

- Let's answer some hypothesis I have.
- › **D: Model overview / Monitoring report**
	- I have a model/s and a need to inform about its performance, outputs, …

not mix them. Split the report (at least using paragraphs/chapters)

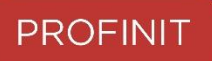

**7**

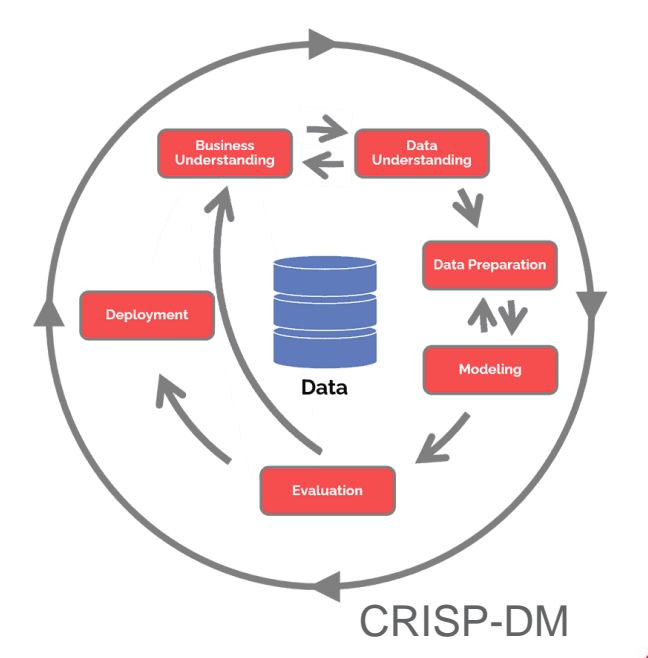

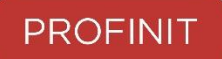

### **Titanic Dataset Overview**

- # observations
- $-$  # variables
- Do I have an outcome?
- Dataset structure
	- Row per passenger?
	- Denormalized data?
- Missings
- Variables distributions
- Outliers

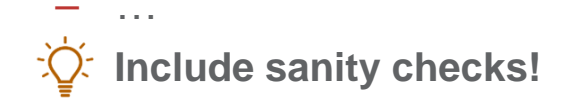

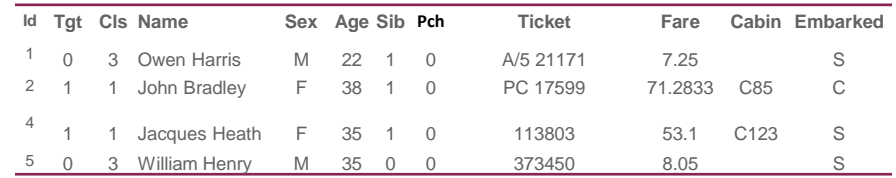

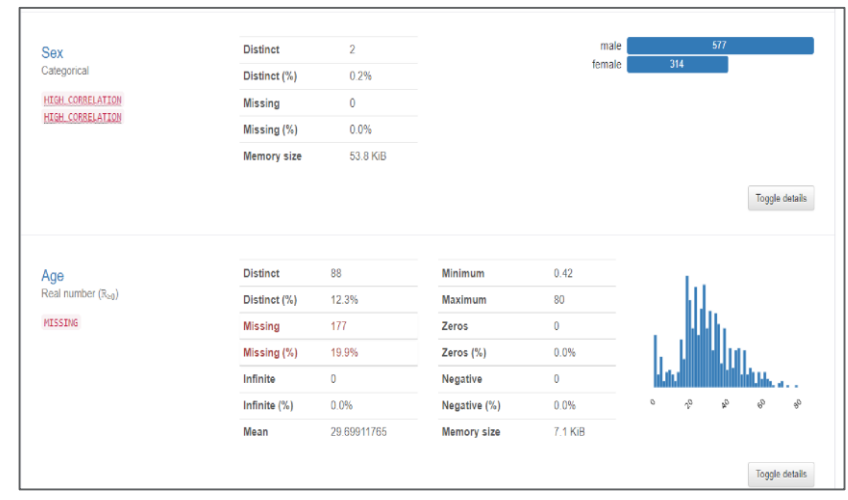

**(Pandas) ydata-profiling** [\(docs,](https://pandas-profiling.github.io/pandas-profiling/docs/master/rtd/) [example](https://pandas-profiling.github.io/pandas-profiling/examples/master/titanic/titanic_report.html) - Titanic)

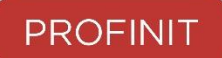

### **Titanic Dataset Exploration**

- Charts / tables
- Outcome ~ variable relations
	- Is the mortality rate lower among specific subgroup?
	- Variable ~ Variable relations
- NA's missing at random?
- **Goal**: generate hypotheses (stories)

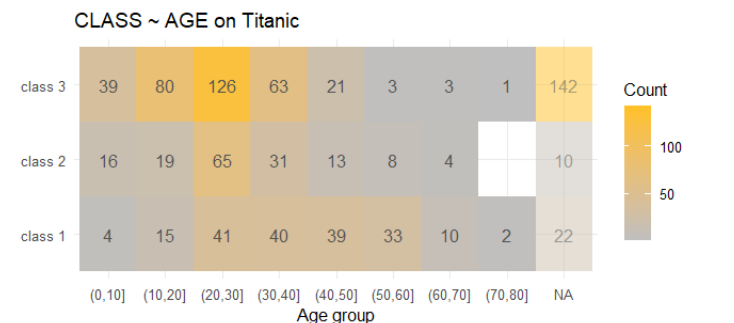

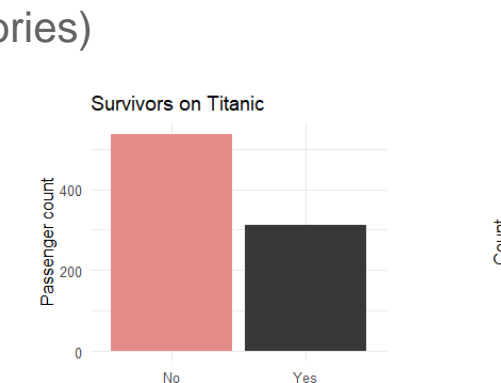

Survived

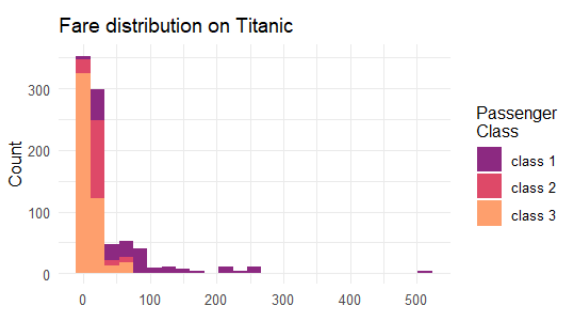

Fare [pounds, UK pre-decimal currency]

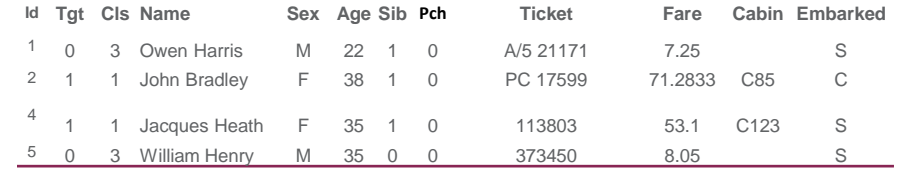

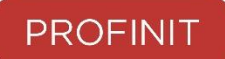

### **Titanic Dataset Explanation**

- Selecting a subpopulation
- Variables transformation
- Feature engineering
- Outcome modelling (or some unsupervised technique, eg. clustering)
- Model evaluation

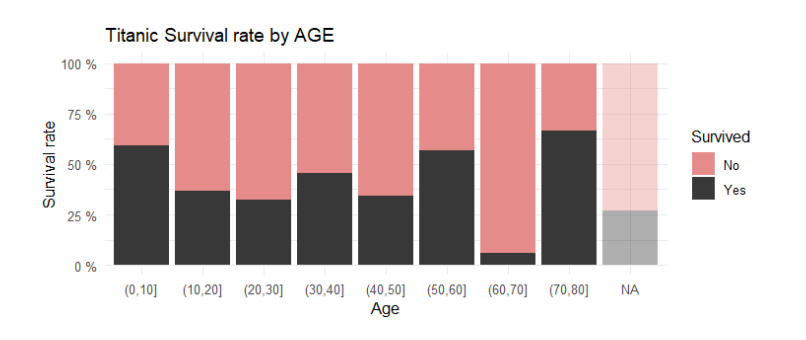

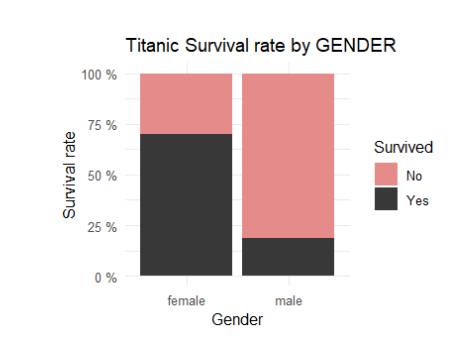

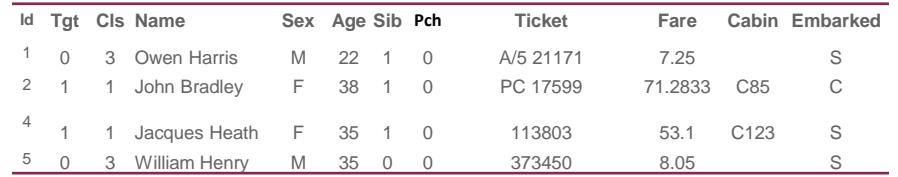

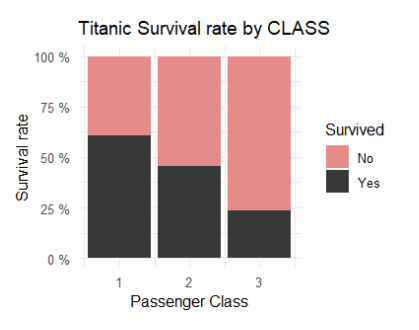

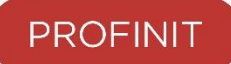

### **Titanic Model Overview**

- Collecting artifacts
	- Performance metrics
	- Feature importances, coeficients, shap values, ..
- Comparision to a reference model
- Automate it!

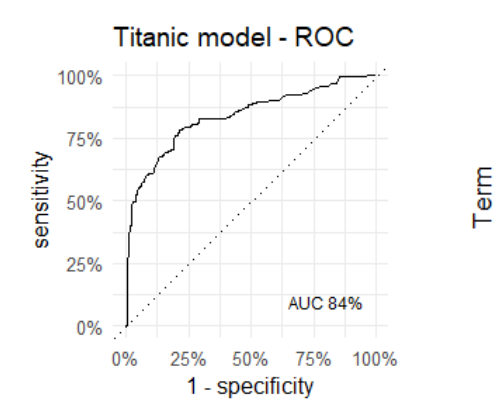

### Titanic model - coefficients sexmale pclass age (Intercept)  $-2$ -6 2 LogReg coefficient size

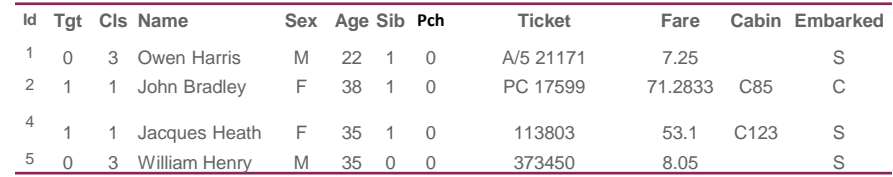

#### Report modelu AGE (PTKEY)

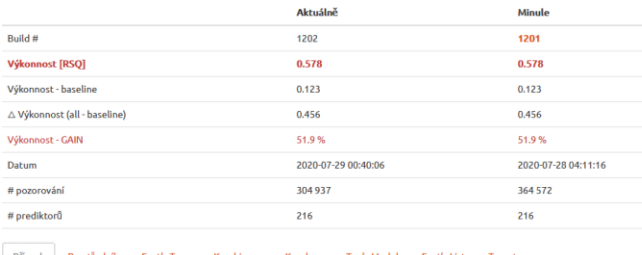

Top 15 feats., tgt 'AGE' (Entita: 'PTKEY') Knesi Nanr&auc Mneni : c knn: Entkey Psender Vayo amtczk D combined A entire

### Report types based on LEVEL OF DETAIL **Typical types of DS reports**

- › **Knowledge report**
	- **To:**
		- Co-worker / future me
		- To be studied on his/her own
	- **Tips**:
		- High detail
		- Include methodology (to be able to reproduce it)
		- Open questions / not followed paths

### › **Business report**

### – **To:**

- Customer, management, public
- To be presented / walked through

– **Tips:**

- Strong story line
- Fancy & straightforward graphics
- Low detail
- Call to action

## Report types based on RESOURCES **Who & how will be consuming the story?**

- › **Amount of prior knowledge?**
	- Future me x Coworker x Business x General public
- › **Amount of time?**
	- Paper on its own x Paper walked through x Presentation x ...

- › **Amount of interaction?**
	- One man show x Discussion x Interactive exploration
	- Online / Offline

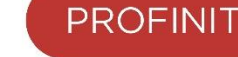

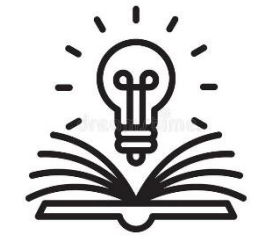

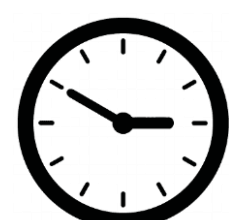

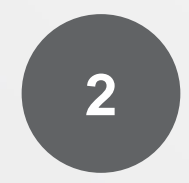

# **Report Structure**

# **Structure of a report**

- › **Abstract**
	- A brief synopsis of the paper what did I do?
- › **Introduction**
	- Context+purpose of the study what's the problem?
- › **Methods**
	- How did I solve the problem?
- › **Results**
	- What did I find out?
- › **Discussion**
	- What does it mean? (an interpretation in a context)
- › **References, Acknowledgements, …**

### **Academic paper Data Science report**

### › **Introduction**

– What do we do and why?

### › **Data**

- What data do we use
- Some basic stats & sanity checks

### › **Methodology**

– This describes your work (data analyses, problems, findings, model building, …)

### › **Summary**

- Lessons learned in a brief structured form.
- › **Next steps**
	- Call to action; open questions

# **Structure of a story**

# **Pick a storyline & follow it**

- › **Common structures of a story:**
	- **OCAR** 
		- **O**pening = set up story, describe data
		- **C**hallenge = the problem you're going resolve
		- Action = gradual revealing the evidences
		- **R**esolution = summary, conclusions, call to action
	- **ABDCE** (Action Background Development Climax – Ending)
	- **Journal article** (Lead Development)

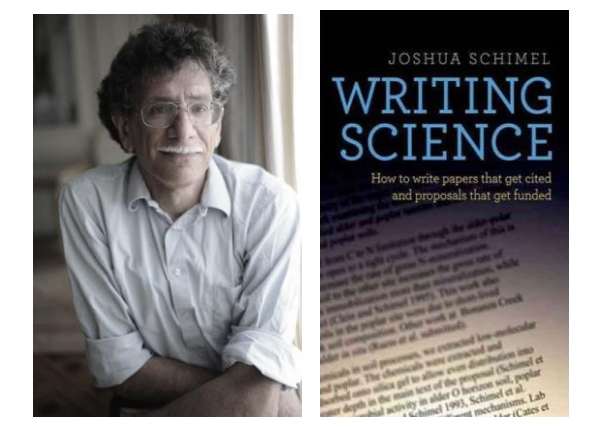

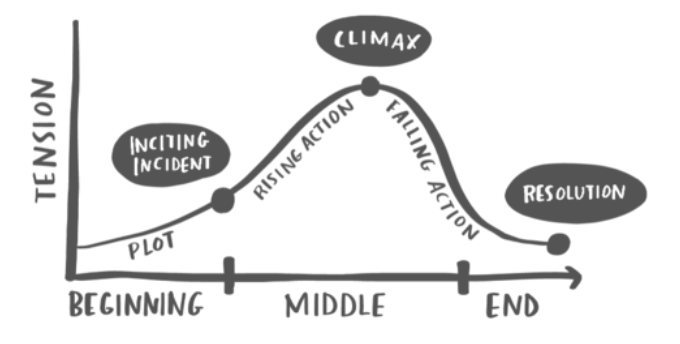

### Structure of a story

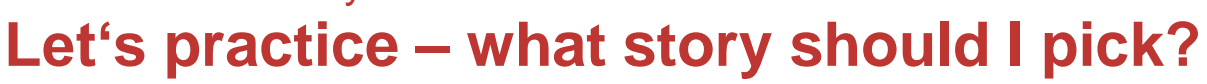

- › **A: Data description**
	- "Let me introduce you my dataset."
	- It's all right, there are no problems (or are there any?)
	- Do I have enough data to tell a story…

## › **B: Exploratory analysis**

- Sometimes it's part of an assignemnt
- Outcome-related (if any outcome)
- Do some explorations & pick the most promissing ones

## › **C: Explanatory analysis**

– Describe your hypothesis, show relevant data and proceed with feature engineering and modelling

### › **D: Model overview**

- Let me show you the model is all right..
- It's strengths and weaknesses
- This is how it defeats the champion

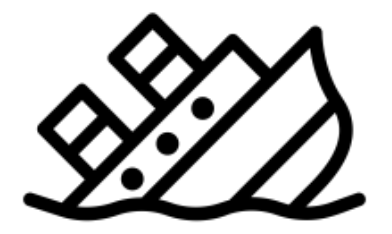

### Structure of a story **But story needs to follow your data…**

### **PROFINIT**

### … and not vice versa

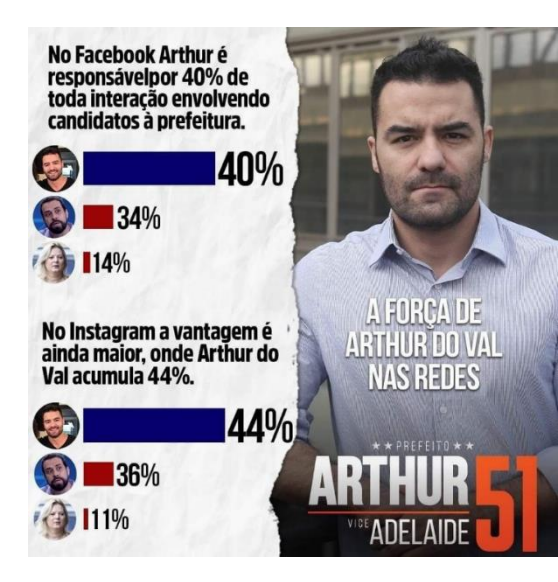

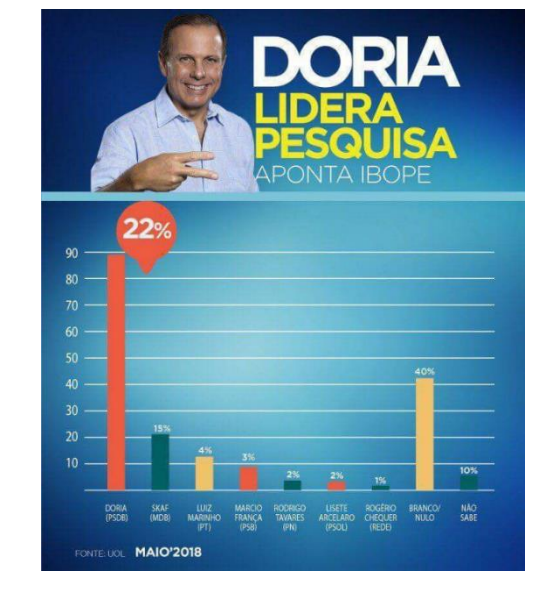

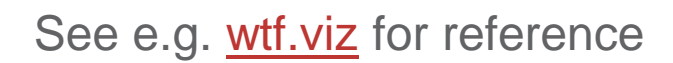

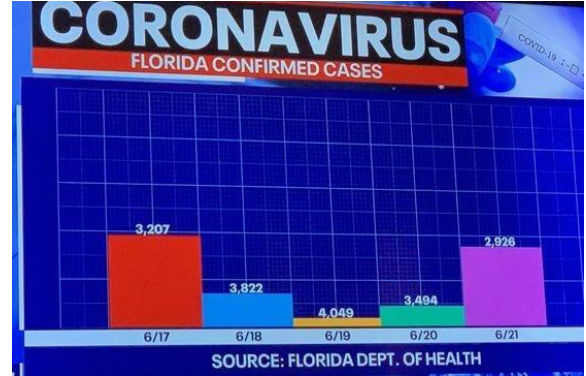

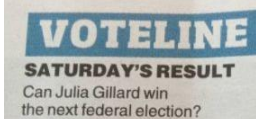

#### **TODAY'S QUESTION**

Do you like the plan to remove a car lane of the Princes Bridge for sole use by cyclists?

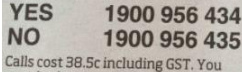

can also have your say at heraldsun.com.au or facebook.com/ heraldsun

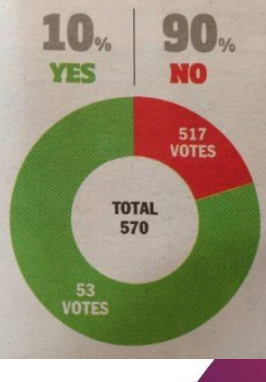

**19**

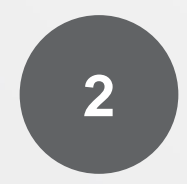

# **Communicating data**

# **Communicating data**

- › Your job is to **communicate data**
- › Choice of a channel has a big impact
- › **Text** 
	- Good at describing a background/context
	- Slow & tedious to retrieve an information

### › **Tables**

- Structured information, precise, side information
- Hard to spot trends
- › **Charts**
	- High signal-to-noise ratio, a quick glance at trends
	- May be missleading (un/deliberately), imprecise

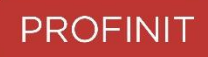

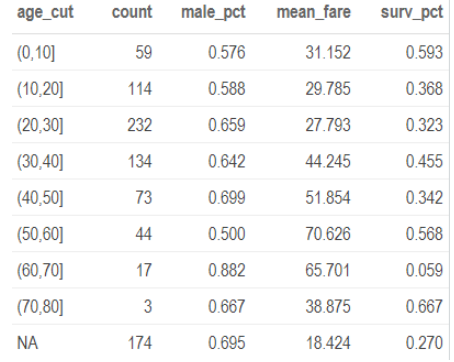

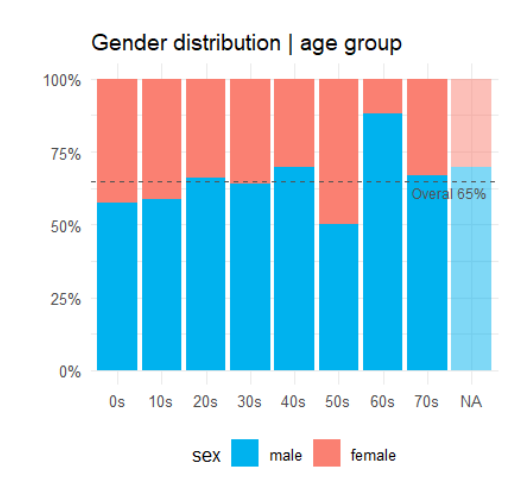

# **Graphs in a report**

- › Charts are **the most efficient** way to communicate data
- › But they could be harmful, too.
	- See [viz.wtf](https://viz.wtf/) for reference

- › **4+1 basic rules for charts in report**
	- 1) Pick relevant graphs only
	- 2) Use familiar graph types
	- 3) Be consistent
	- 4) Link, annotate & describe
	- 5) Write down what should reader see on the chart.

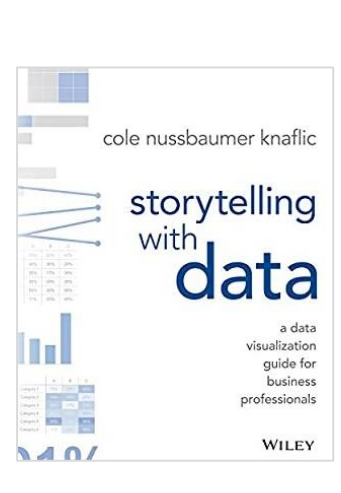

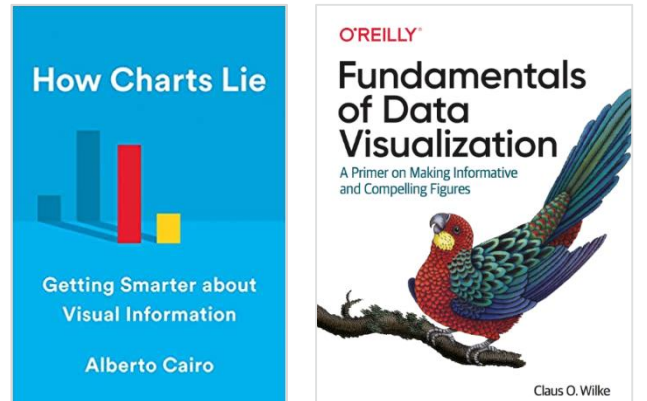

### Graphs in a report **1) Pick relevant graphs only**

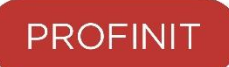

- › **Include all pictures to tell the story**. **Neither less, nor more.**
	- Don't force your audience to re-do your investigation.
	- Don't overengineer your charts

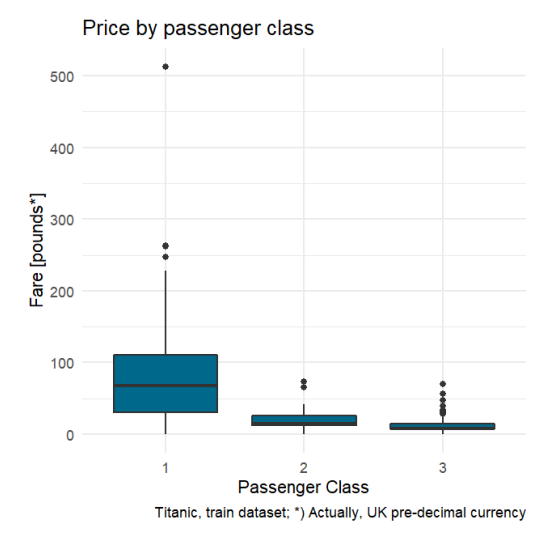

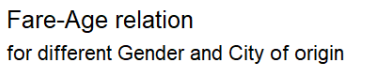

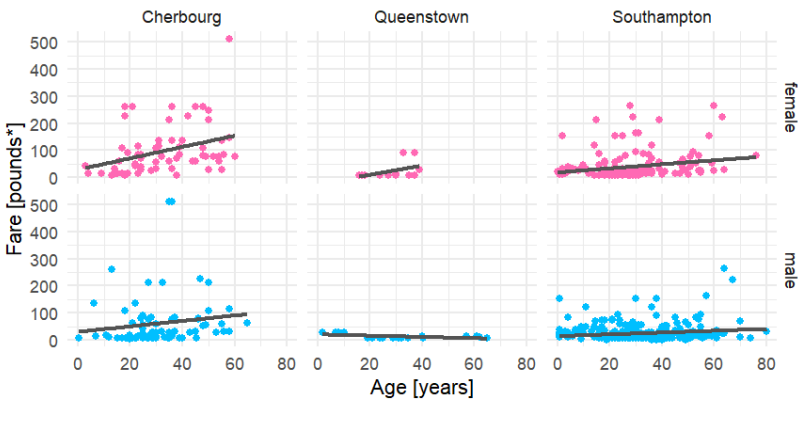

Gender . female male

### Graphs in a report **2) Prefere familiar graph types**

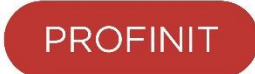

- › Use as few graph types as possible (if that makes sense)
- › Prefer a graph types with high signal-to-noise ratio
- › Is your reader comfortable with the plot type? (include '*how to'* othrewise)

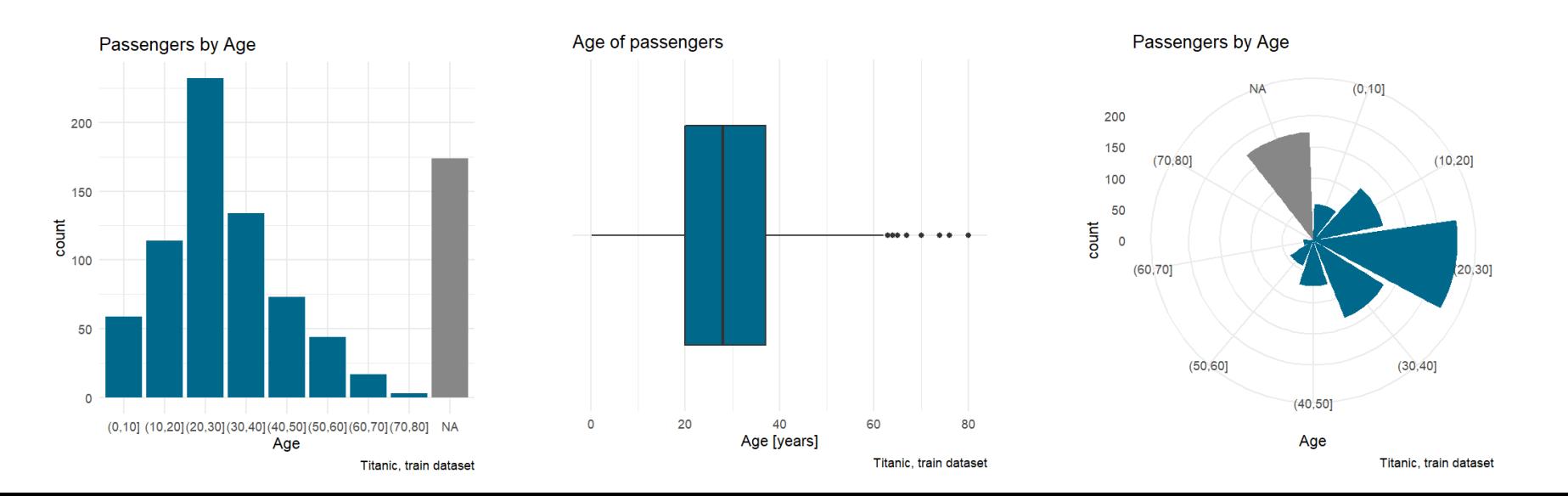

### Graphs in a report **2) Prefere familiar graph types**

› If not possible, take your time to **describe how to read the plot**

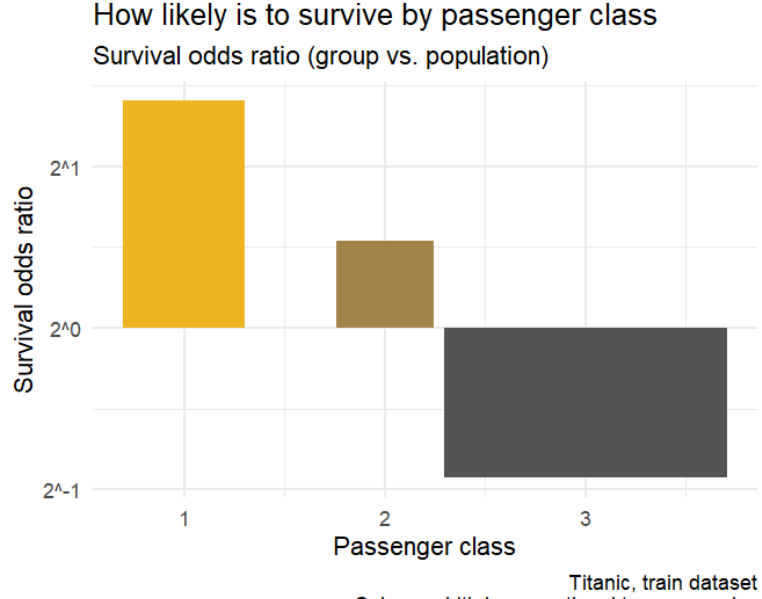

Column width is proportional to a group size

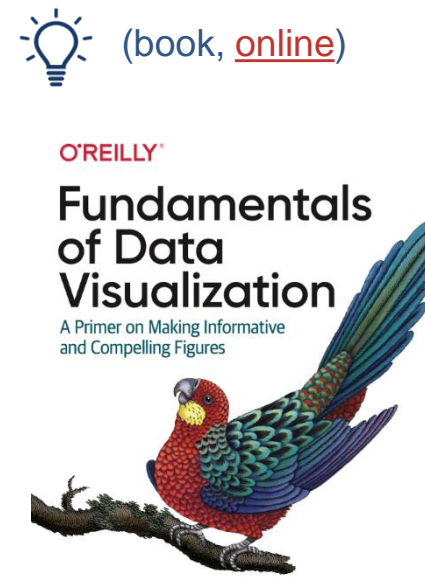

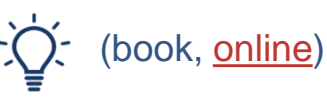

### Graphs in a report **3) Be consistent**

- › **Use scales wisely to tell the story**
	- (color, shape, transparency, linetype, …)
- › Follow general **conventions**
	- May vary among cultures
- › Be ware of defaults
	- $-$  F < M (english) vs. M <  $\check{Z}$  (czech)
	- Changing no. levels among plots
	- Same palette for multiple uses

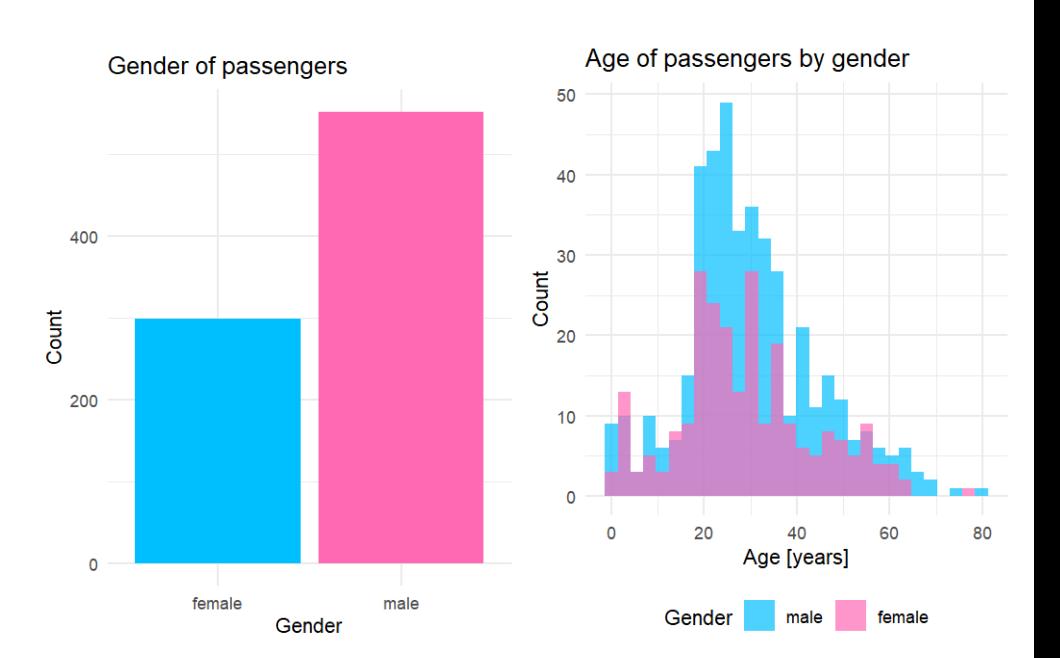

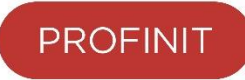

## Graphs in a report **4) Annotate, link & describe**

- › **Add appropriate descriptions** (title, axes, scales, data source)
	- The message must be obvious even if the author is absent.
	- Use human readable strings

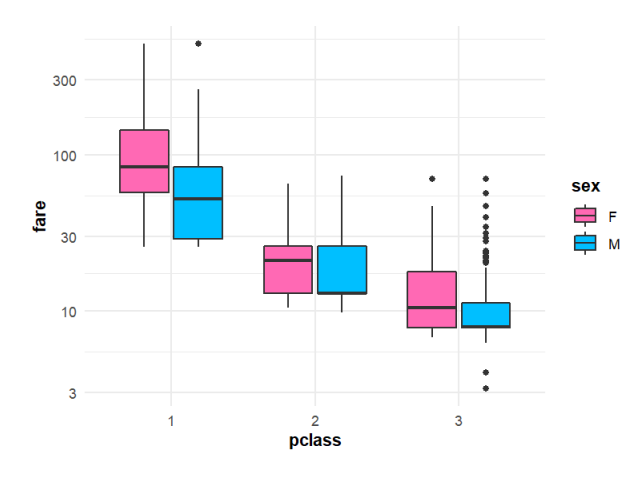

![](_page_25_Figure_5.jpeg)

### › **Refer each graph in text**

– Provide all insights a reader should gain from the plot !!

![](_page_25_Picture_8.jpeg)

# **Interactive charts**

### › **… are useful. Sometimes.**

- to let readers explore the data on their own
- to visualise high dim data, include pop-up labels etc.

### › **… are dangerous. Sometimes.**

- Putting the burden of storytelling on readers
- May be time-consuming
- Misuse just because it is so cool

# **plotly** (available for both **[Python](https://plotly.com/python/)** and **R**)

– Very easy integration into Jupyter/Rmarkdown/Quarto reports

![](_page_27_Picture_0.jpeg)

# **Report as a code**

## **Report as a code**

![](_page_28_Picture_1.jpeg)

![](_page_28_Figure_2.jpeg)

- Version control
- IDE features

• …

Some benefits:

![](_page_28_Picture_5.jpeg)

- › *"Open-source web application that allows you to create and share documents that contain live code, equations, visualizations and narrative text*
- › No. 1 choice for Python-based research
	- Other kernels available, incl. R
- › Web-based IDE

**Jupyter Notebooks**

- Pycharm and VSCode compatible
- Various extensions & flavours
	- **nbconvert**
	- **pretty-jupyter**

![](_page_29_Picture_8.jpeg)

![](_page_29_Picture_9.jpeg)

[jupyter.org](https://jupyter.org/)

# **RMarkdown**

- › No. 1 choice for R-based research
	- Other kernels available, incl. Python, …
- › Simmilar to JupyterNotebooks
	- Text and Code chunks
	- Ready to be , knitted into .md, .html, .pdf, .docx and more.
- › Various flavours, e.g.
	- [Bookdown](https://bookdown.org/) (e.g. [this](https://clauswilke.com/dataviz/) book)
	- [PkgDown](https://pkgdown.r-lib.org/)
	- [PageDown](https://github.com/rstudio/pagedown)

![](_page_30_Picture_10.jpeg)

![](_page_30_Picture_11.jpeg)

### **Quarto**

- › Recent product of Posit.co (Rstudio PBC)
	- Next gen Rmd/Jupyter
	- Document design based on Rmd
	- Works with Python, R, Julia and Observable
	- Commandline utility + IDE extensions

![](_page_31_Figure_7.jpeg)

![](_page_31_Picture_8.jpeg)

![](_page_31_Picture_9.jpeg)

# **Quarto vs Jupyter**

- > [Notebook wars](https://yihui.org/en/2018/09/notebook-war/) by Yi
- › Text file vs nested JSON
	- GIT, code reviews
- › Not stored output vs Stored output
	- Out-of-order execution
- › Quarto extras
	- Multiple output formats, prettier outputs (but pretty-jupyter!)
	- More customizable
	- Cross referencing, bibliographies
	- $-$  Can render ipynb, too  $\odot$

# **Don't show the code**

producing your report

›

### › The code should **stay behind the report**, not inside

- Final version shouldn't contain code cells
- If anybody needs the code, he/she can read the source file

```
Use jupyter nbconvert notebook.ipynb --no-input 
(or echo = FALSE knit-option in .Rmd)
```

```
Use --template pj to prettier converted reports
  github.com/JanPalasek/pretty-jupyter
```
![](_page_33_Figure_7.jpeg)

![](_page_34_Picture_0.jpeg)

producing your report

### › **The report is a code. Follow general SWENG best practices**

- E.g., don't repeat yourself (and others)
- Use functions etc., define them elsewhere!

![](_page_34_Figure_5.jpeg)

## **Reuse the code**

producing your report

# .Rmd/.ipynb are parameterizable

## › **Reproducibility is of the first concern**

- Watch out seeds of randomness.
- **Don't get paralysed**.

It's better to fix the data and have a new version of the report if needed.

```
In the dataset, we have 'r ncol(data) columns and 'r
nrow(data)` rows. There are `r n distinct(data$group)`
groups. `r ifelse("sex" %in% names(data), "There is a 
gender column:", "")`.
```{r, eval="gender" %in% colnames(data)}
# some code
\sim \sim \sim
```
![](_page_36_Picture_0.jpeg)

# **Few more tips**

## **Few more tips**

![](_page_37_Picture_1.jpeg)

- › Few more tips
	- **Do not overhelm your audience**
	- **Shape your story to fit your audience**
	- **Getting better every day**

### Few more tips **Don't overwhelm your audience**

![](_page_38_Picture_1.jpeg)

- › **Don't force your audience to re-do all your work!**
	- That was your job. You know the data and the goal.
	- Do not include all possible charts/tables.

Use a collapsable content for extra details (e.g., <details></details>)

› **Report is not evidence of your hard work!**

Research is full of misleading paths. Think – is it beneficial to include them? Use GIT to track your work instead. It can help you with text tracking, too.

### › **Be as wordy as needed. But not more!**

- Link to textbooks, don't write them
- Typically, the use of bullets is enough, no need for long paragraphs

### Few more tips **Choose your story**

**PROFINI** 

- › **Pick a starting point known by your audience**
- › **Do not hesitate to cut-off not-followed options**
	- You know the data and the goal. You are telling the story.
	- Same applies when, e.g., setting thresholds, selecting population etc.
	- Comment your actions to ensure the reader you are aware of your decision. It's great to provide a list of the next possible steps in the conclusion.

### › **Follow just one storyline at a time**

– Typically, it's better to dedicate a report to each story you'd like to tell.

## Few more tips **Getting better every day**

- › **Watch out reproducibility**
	- Re-run all cells once in a while
	- $-$  There is a shortcut for that.  $\odot$
- › **Watch out for feedback**
	- Write  $\rightarrow$  Present  $\rightarrow$  Get feedback  $\rightarrow$  Adjust.
- › **Know your IDE by heart**
	- Actually, there is a shortcut for pretty much everything

![](_page_40_Picture_8.jpeg)

![](_page_40_Picture_9.jpeg)

![](_page_41_Picture_1.jpeg)

## **Literature**

- › Joshua Schimel: **Writing science**
- › Cole N. Knaflic: **Storytelling with data**
- › Alberto Cairo: **How charts lie**
- › Clause O. Wilke: **Fundamentals of data visualization**
- › Yihui Xie: **Rmarkdown**
- › Wes McKinney**: Python for Data Analysis**

# **Thank you for your attention**

**PROFINIT** 

Profinit EU, s.r.o., Tychonova 2, 160 00 Praha 6 Tel.: + 420 224 316 016, web: www.profinit.eu

![](_page_43_Picture_3.jpeg)

**LinkedIn** linkedin.com/company/profinit

![](_page_43_Picture_5.jpeg)

Facebook facebook.com/Profinit.EU

![](_page_43_Picture_7.jpeg)

Youtube Profinit EU